# Chapter 4: Threads

# Chapter 4: Threads

- **D**verview
- **Multithreading Models**
- **Threading Issues**
- **Pthreads**
- Windows XP Threads
- **Linux Threads**
- **Java Threads**

# Single and Multithreaded

### Processes

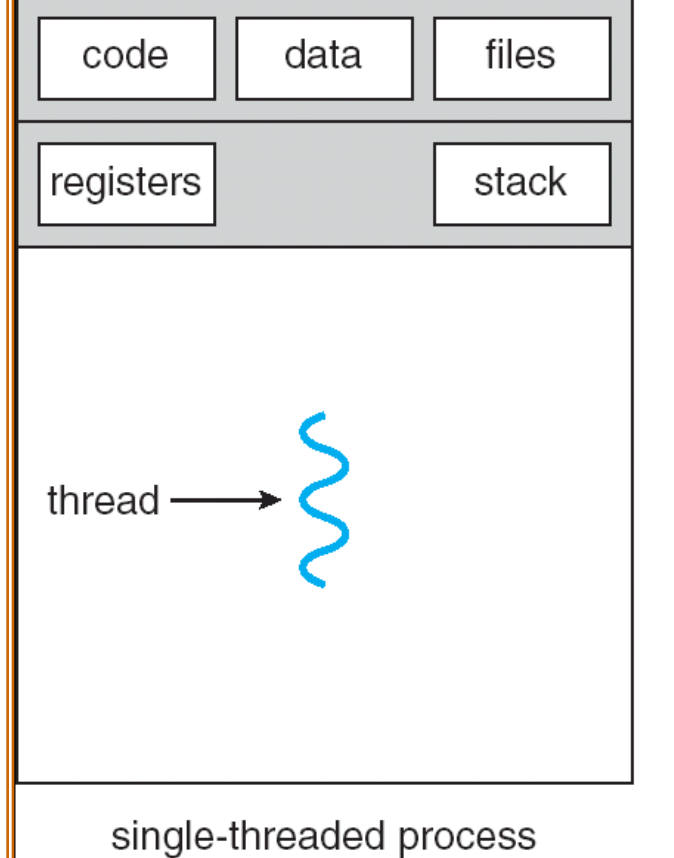

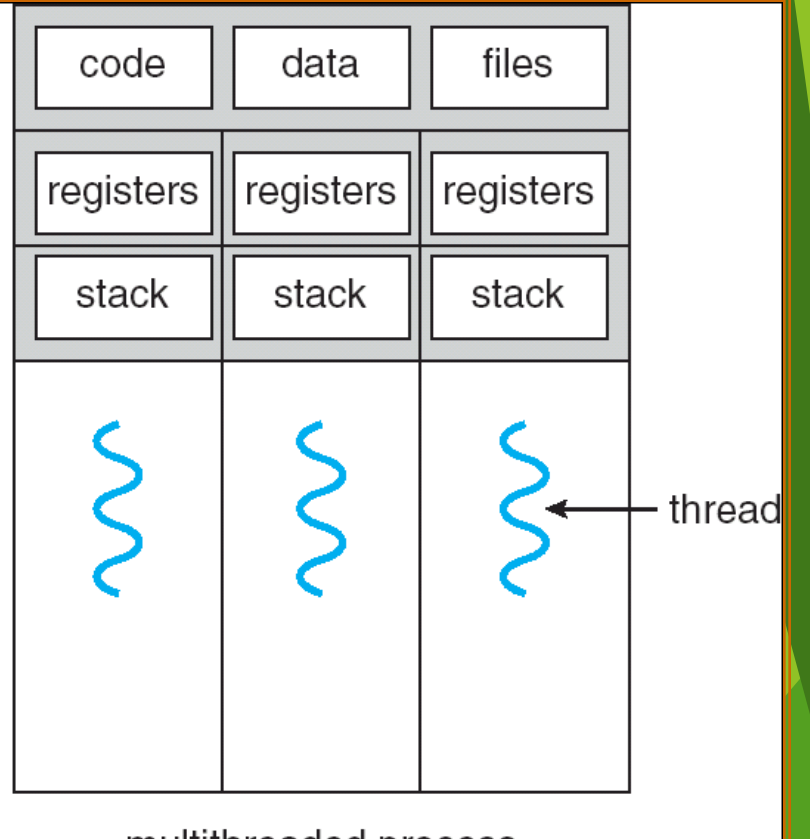

#### multithreaded process

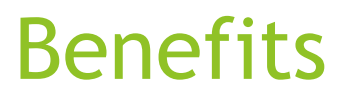

**Responsiveness** 

Resource Sharing

Economy

Utilization of MP Architectures

# User Threads

Thread management done by user-level threads library

Three primary thread libraries:

- POSIX Pthreads
- Win32 threads
- **Java threads**

# Kernel Threads

 $\blacktriangleright$  Supported by the Kernel

**Examples** 

- ▶ Windows XP/2000
- Solaris
- $\blacktriangleright$  Linux
- $\blacktriangleright$  Tru64 UNIX
- $\triangleright$  Mac OS X

# Multithreading Models

**Many-to-One** 

▶ One-to-One

**Many-to-Many** 

# Many-to-One

- **Many user-level threads mapped to single kernel thread**
- Examples:
	- Solaris Green Threads
	- GNU Portable Threads

## Many-to-One Model

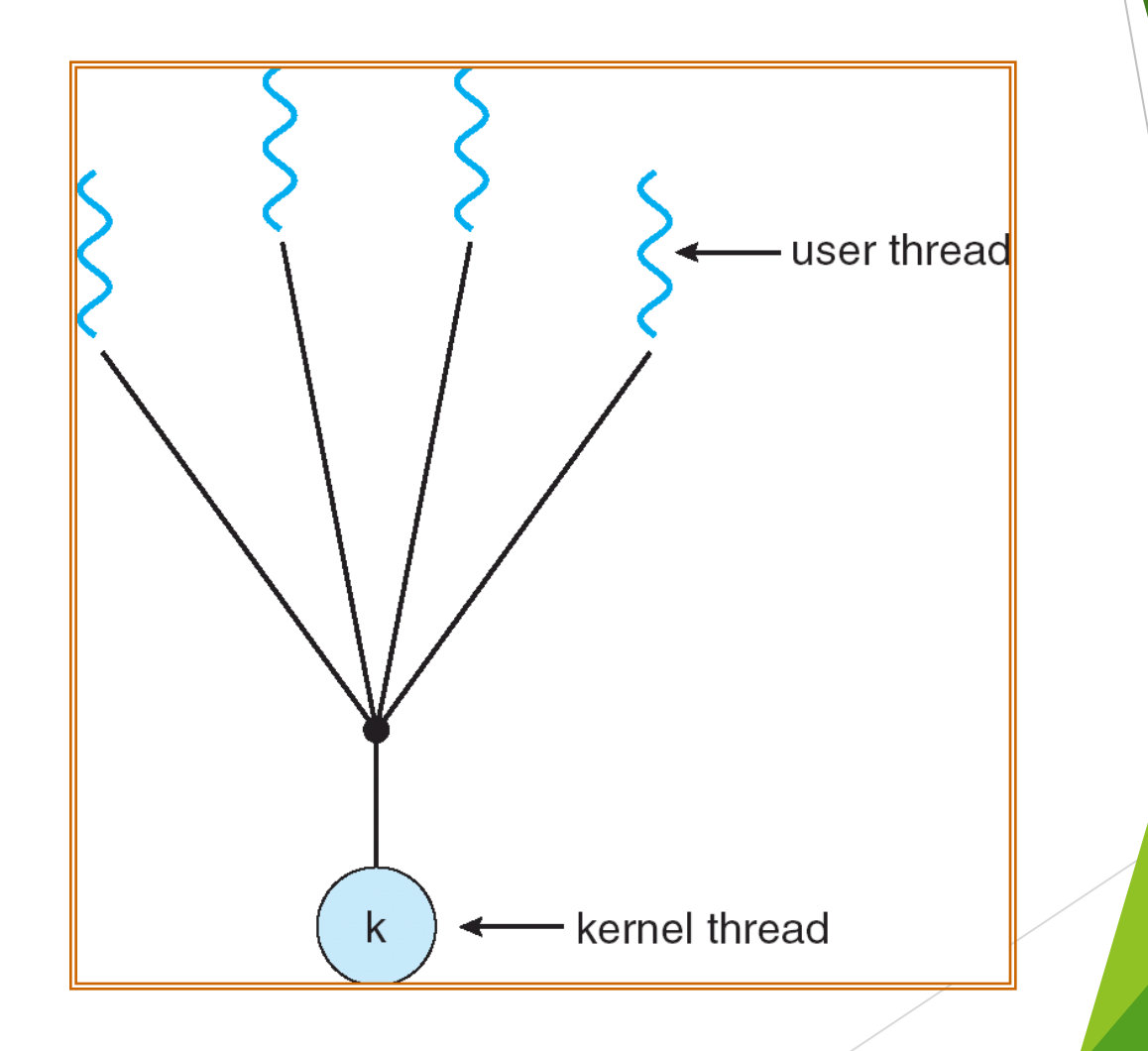

# One-to-One

- Each user-level thread maps to kernel thread
- **Examples** 
	- ▶ Windows NT/XP/2000
	- $\blacktriangleright$  Linux
	- Solaris 9 and later

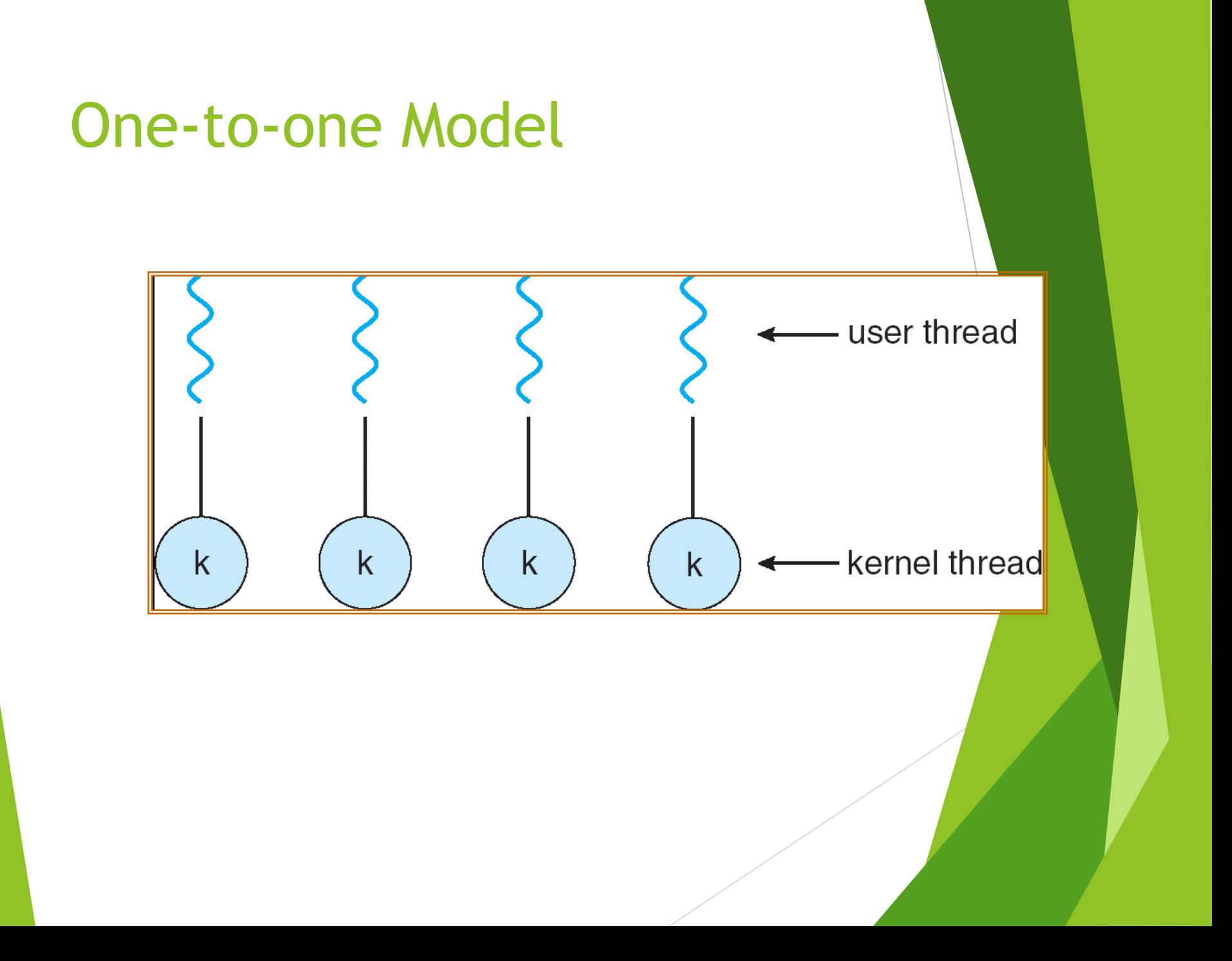

# Many-to-Many Model

- Allows many user level threads to be mapped to many kernel threads
- Allows the operating system to create a sufficient number of kernel threads
- Solaris prior to version 9
- Windows NT/2000 with the *ThreadFiber* package

# Many-to-Many Model

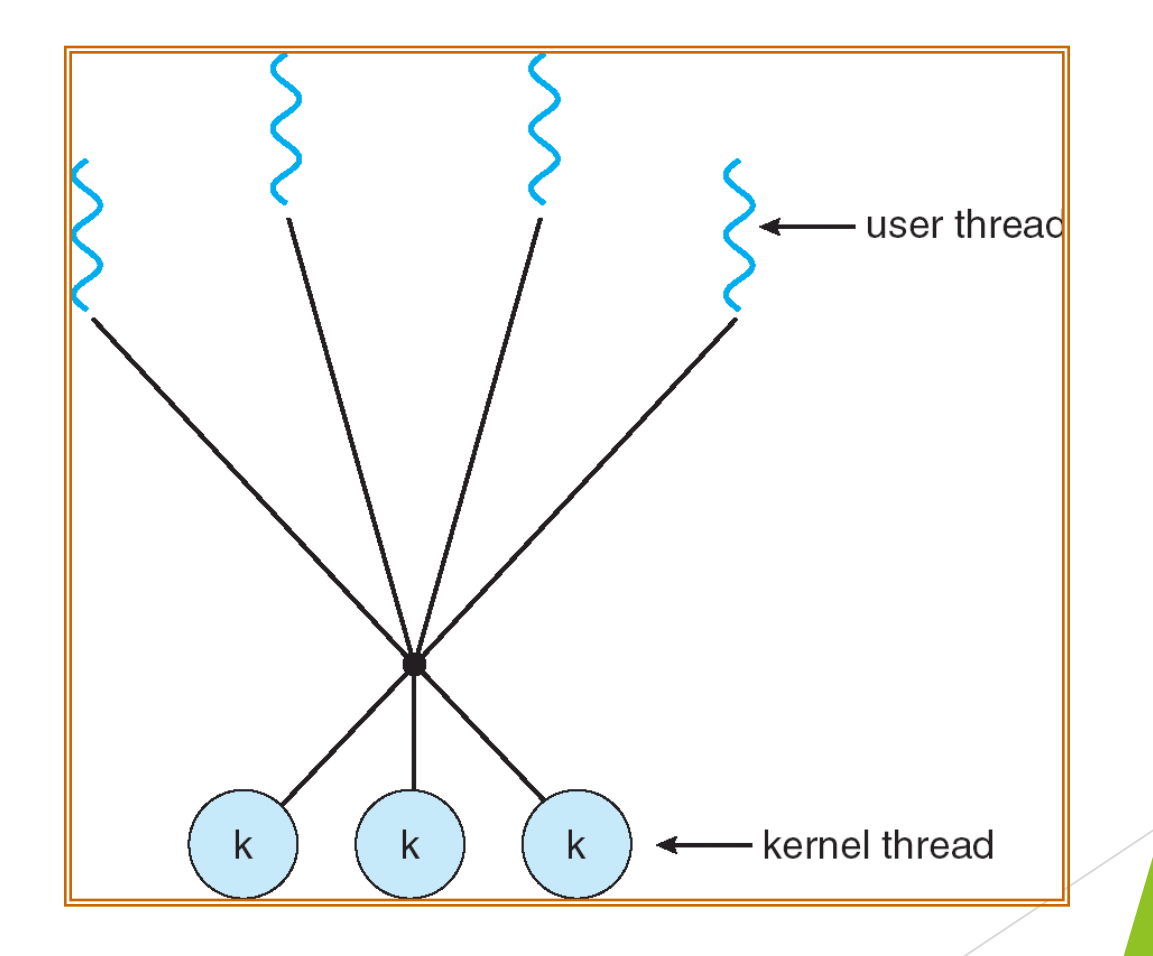

# Two-level Model

- Similar to M:M, except that it allows a user thread to be **bound** to kernel thread
- **Examples** 
	- $\blacktriangleright$  IRIX
	- $\blacktriangleright$  HP-UX
	- $\blacktriangleright$  Tru64 UNIX
	- Solaris 8 and earlier

## Two-level Model

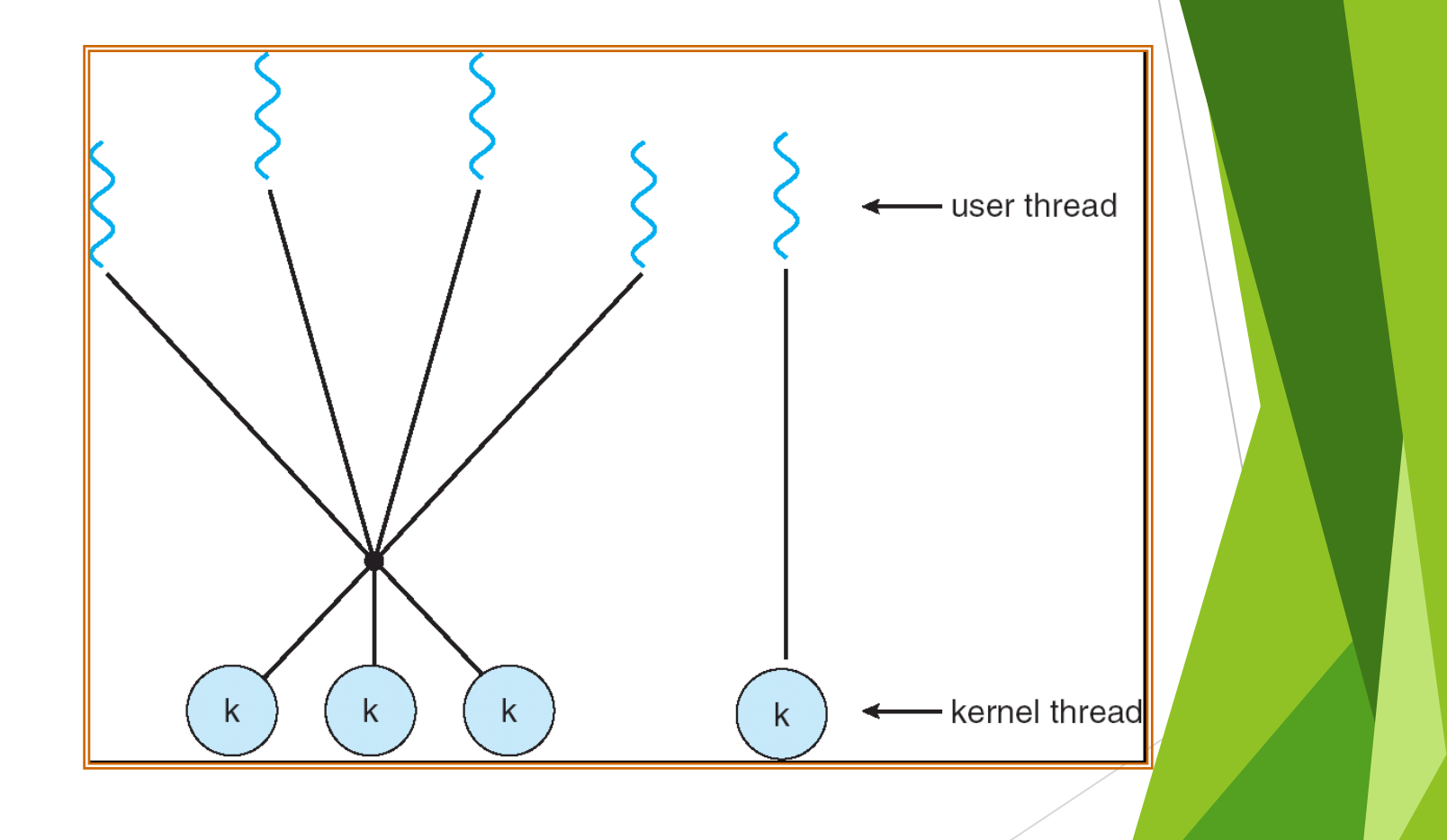

# Threading Issues

- Semantics of **fork()** and **exec()** system calls
- Thread cancellation
- Signal handling
- **Thread pools**
- Thread specific data
- Scheduler activations

# Semantics of fork() and exec()

**Does fork()** duplicate only the calling thread or all threads?

# Thread Cancellation

- **Terminating a thread before it has finished**
- Two general approaches:
	- **Asynchronous cancellation** terminates the target thread immediately
	- **Deferred cancellation** allows the target thread to periodically check if it should be cancelled

# Signal Handling

- Signals are used in UNIX systems to notify a process that a particular event has occurred
- A **signal handler** is used to process signals
	- 1. Signal is generated by particular event
	- 2. Signal is delivered to a process
	- 3. Signal is handled
- Options:
	- Deliver the signal to the thread to which the signal applies
	- Deliver the signal to every thread in the process
	- Deliver the signal to certain threads in the process
	- Assign a specific threa to receive all signals for the process

# Thread Pools

- $\triangleright$  Create a number of threads in a pool where they await work
- Advantages:
	- ▶ Usually slightly faster to service a request with an existing thread than create a new thread
	- Allows the number of threads in the application(s) to be bound to the size of the pool

# Thread Specific Data

- Allows each thread to have its own copy of data
- But Useful when you do not have control over the thread creation process (i.e., when using a thread pool)

# Scheduler Activations

- Both M:M and Two-level models require communication to maintain the appropriate number of kernel threads allocated to the application
- Scheduler activations provide **upcalls** a communication mechanism from the kernel to the thread library
- This communication allows an application to maintain the correct number kernel threads

# Pthreads

- A POSIX standard (IEEE 1003.1c) API for thread creation and synchronization
- API specifies behavior of the thread library, implementation is up to development of the library
- **Common in UNIX operating systems (Solaris, Linux,** Mac OS X)

# Windows XP Threads

- $\blacktriangleright$  Implements the one-to-one mapping
- Each thread contains
	- A thread id
	- Register set
	- Separate user and kernel stacks
	- Private data storage area
- The register set, stacks, and private storage area are known as the **context** of the threads
- The primary data structures of a thread include:
	- ETHREAD (executive thread block)
	- KTHREAD (kernel thread block)
	- TEB (thread environment block)

# Linux Threads

- Linux refers to them as *tasks* rather than *threads*
- Thread creation is done through **clone()** system call
- **clone()** allows a child task to share the address space of the parent task (process)

# Java Threads

- **Deta** Java threads are managed by the JVM
- **Java threads may be created by:** 
	- Extending Thread class
	- **Implementing the Runnable interface**

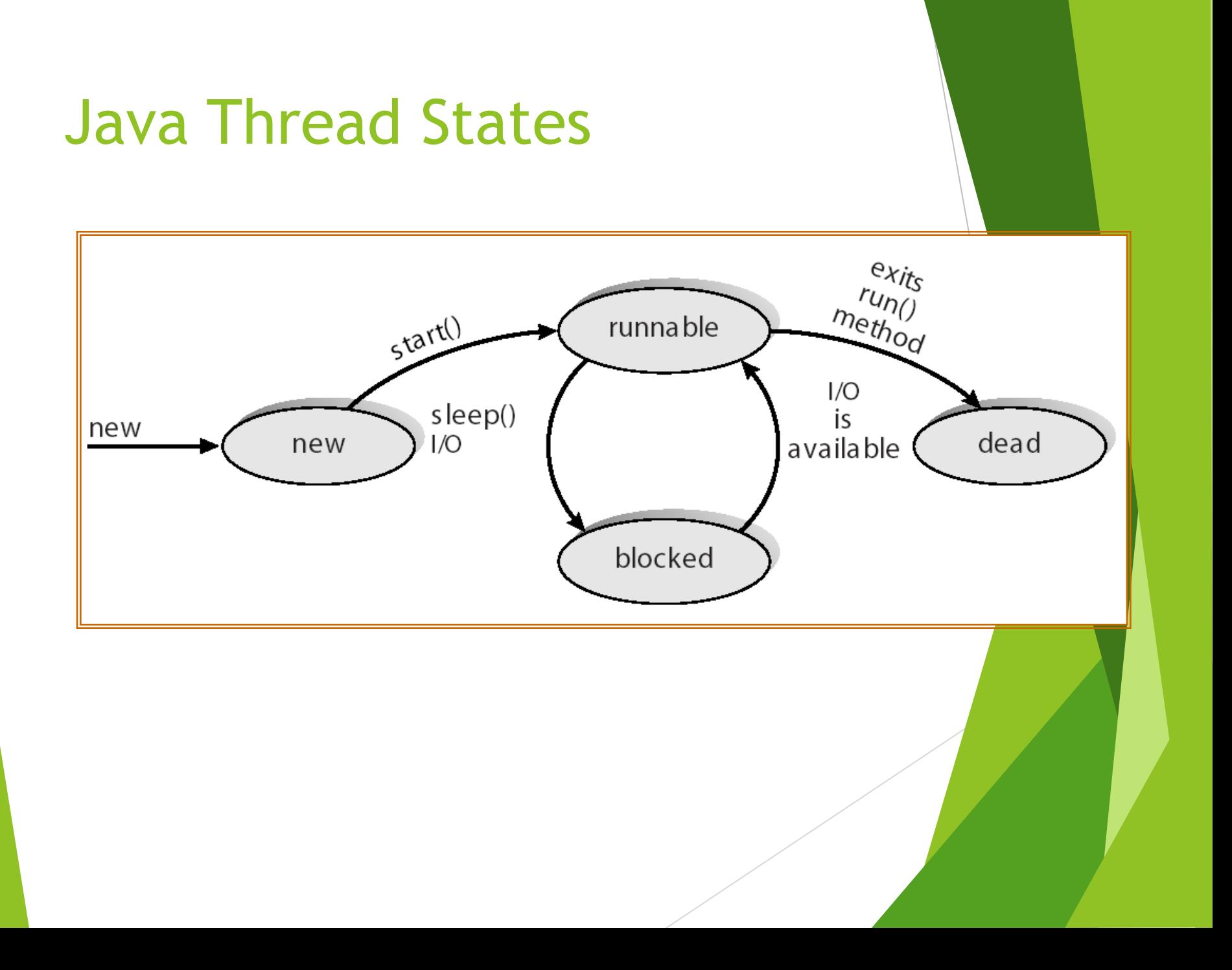